**TUTORIAL Transfere GOV.**  $\bullet$ **MÓDULO: Transferências Discricionárias e Legais Acompanhamento Relatório de Acompanhamento PERFIL CONCEDENTEDepartamento de Transferências e Parcerias da União Secretaria de Gestão e Inovação MINISTÉRIO DA GESTÃO E DA INOVAÇÃO EM SERVIÇOS PÚBLICOS**

**Entrodução** • O fiscal do concedente que realiza o acompanhamento e monitoramento da execução do instrumento, seja técnico ou financeiro, pode gerar seu **relatório de acompanhamento** diretamente no Transferegov.br. Este tutorial tem como objetivo demonstrar o passo a passo do referido relatório.

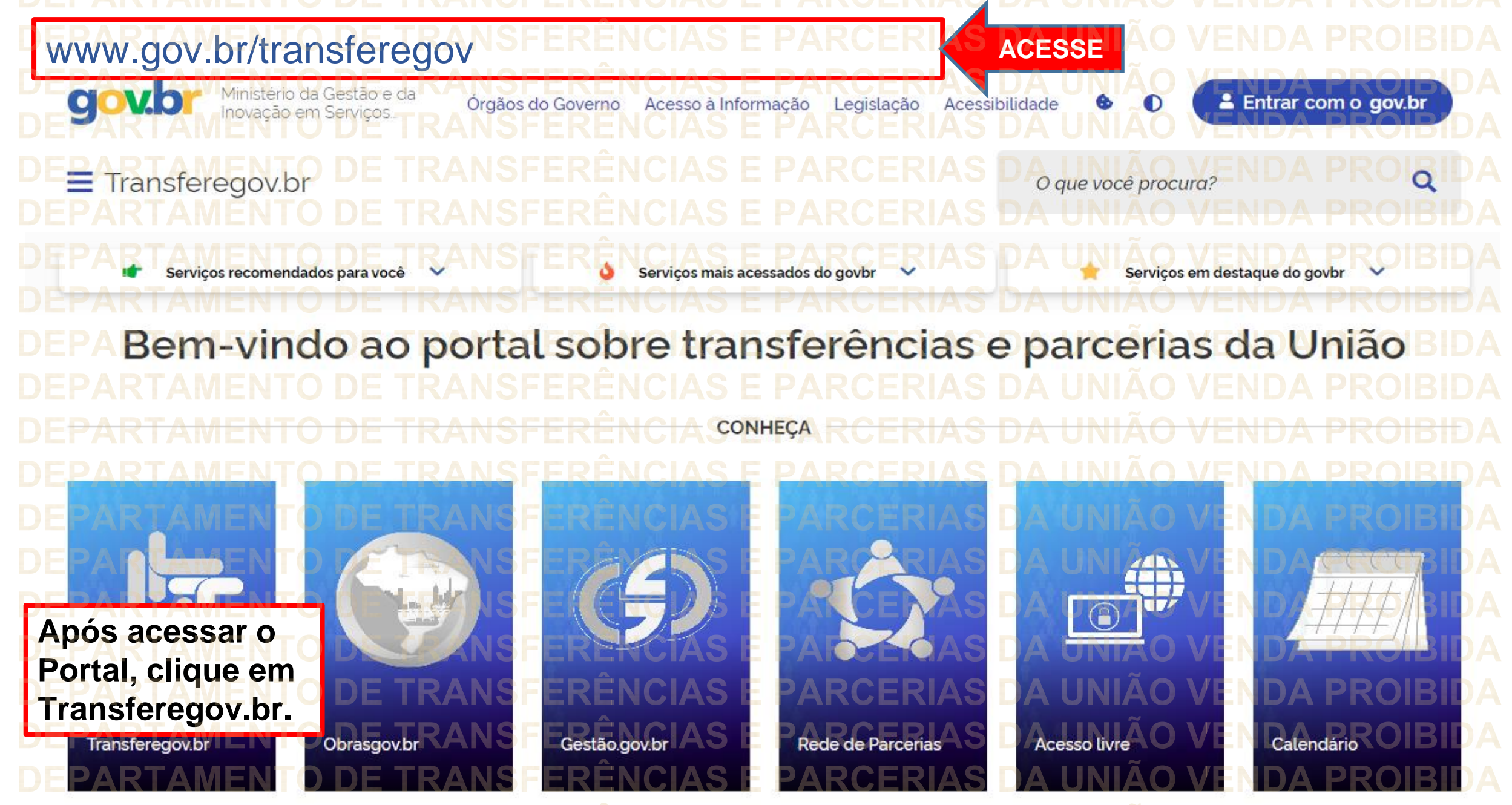

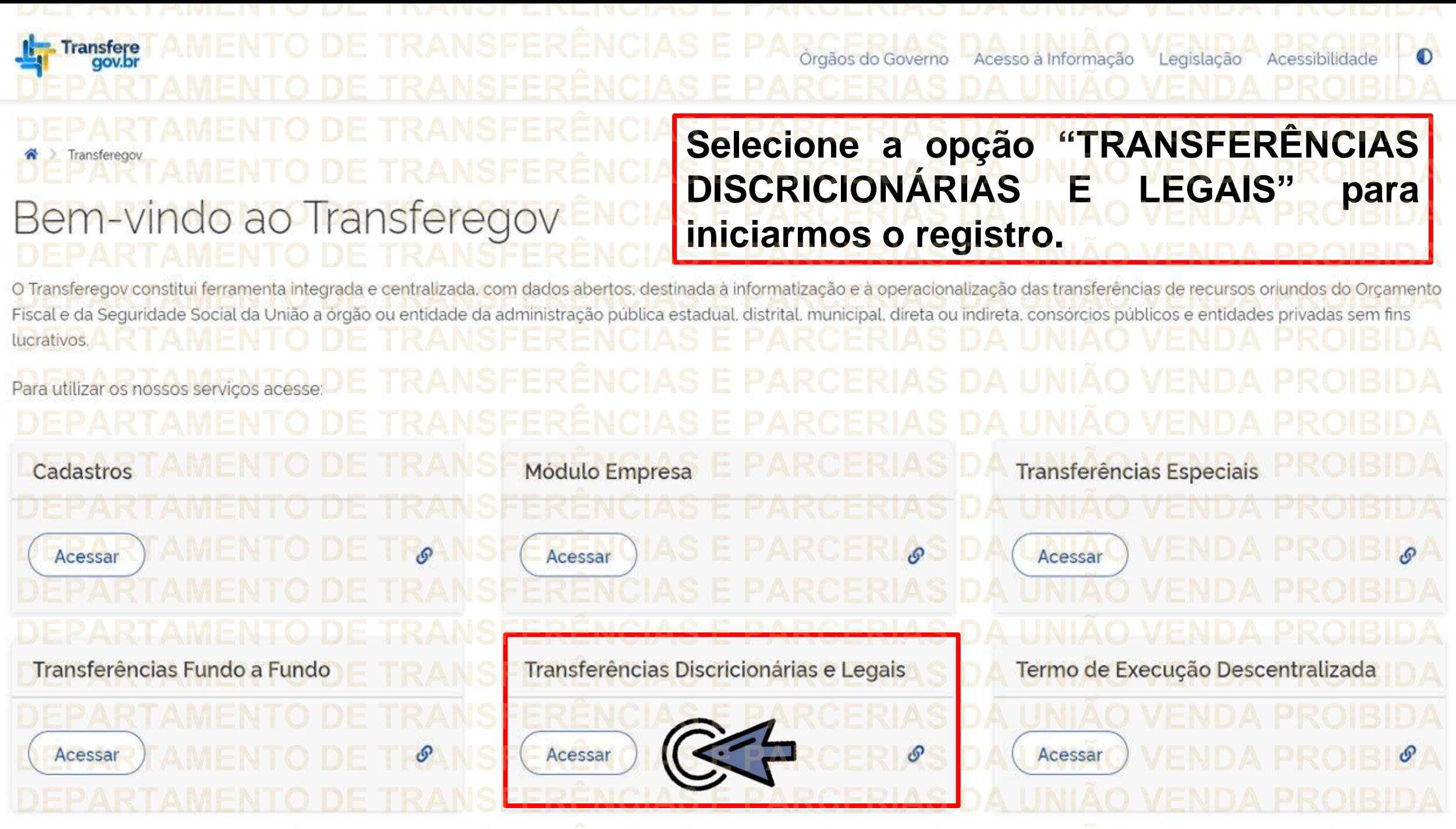

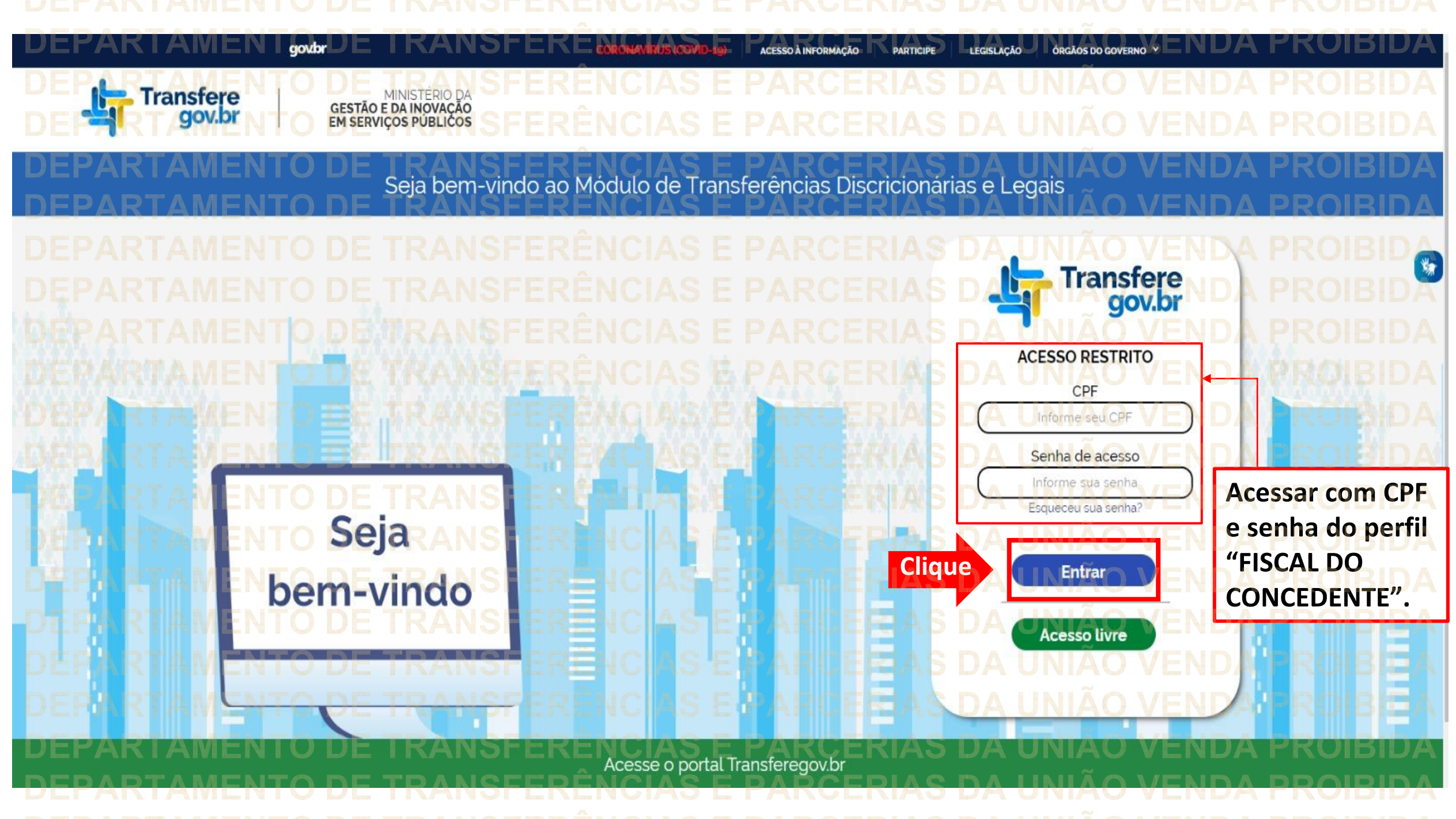

Principal Acomp. e Fiscalização Cadastramento **D** Prestação de Contas **Programas Administração** Propostas **No menu principal,** Execução **Cliqueclique em "Execução". Xerificação de Regul** Inf. Gerenciais  $\mathbf{V}$ Cadastros  $\triangledown$ Caixa de Entrada Convênios aguardando Ajuste de PT Convênio 717183/2021: Relatório de Execução aguardando aprovação Si Foi registrada uma solicitação de esclarecimento para o convênio 716804/2021. O número dessa solicitação é 2/2021 Soi registrada uma solicitação de esclarecimento para o convênio 716590/2020. O número dessa solicitação é 1/2020. Convênio 718098/2021: Relatório de Execução aguardando Convênio 7<br>aprovação Convênio 718102/2021: Relatório de Execução aquardando Convênio Convênio 718097/2021: Relatório de Execução aguardando Convênio 718109/2021: Relatório de Execução aguardando aprovação.<br>Convênio 718091/2021: Relatório de Execução aguardando aprovação Convênio 718099/2021: Relatório de Execução aquardando

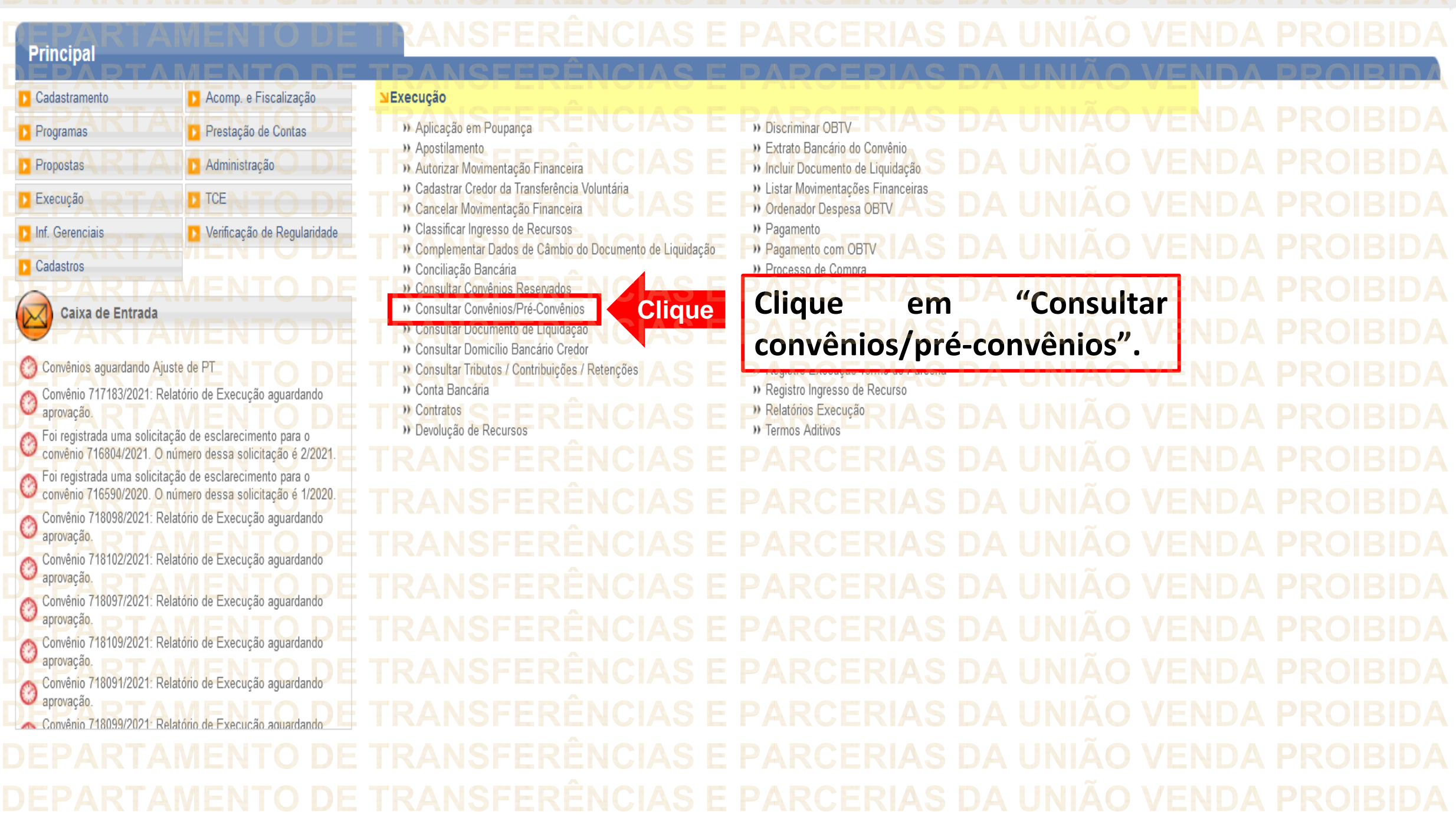

**DEDADTAMENTO DE TRANSEEDÊNCIAS E RADCERIAS DA HINIÃO VENDA RROIRIDA** 

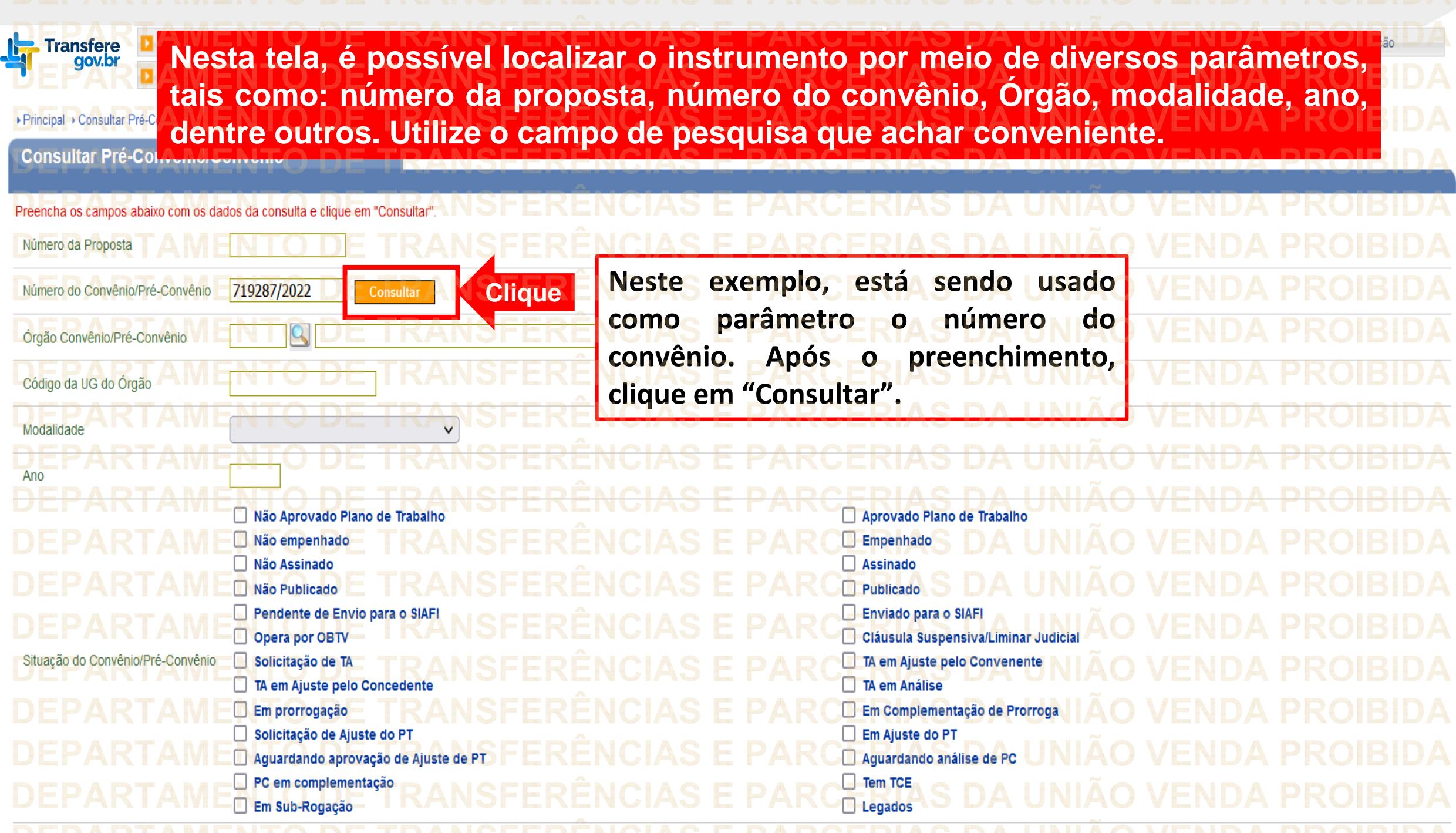

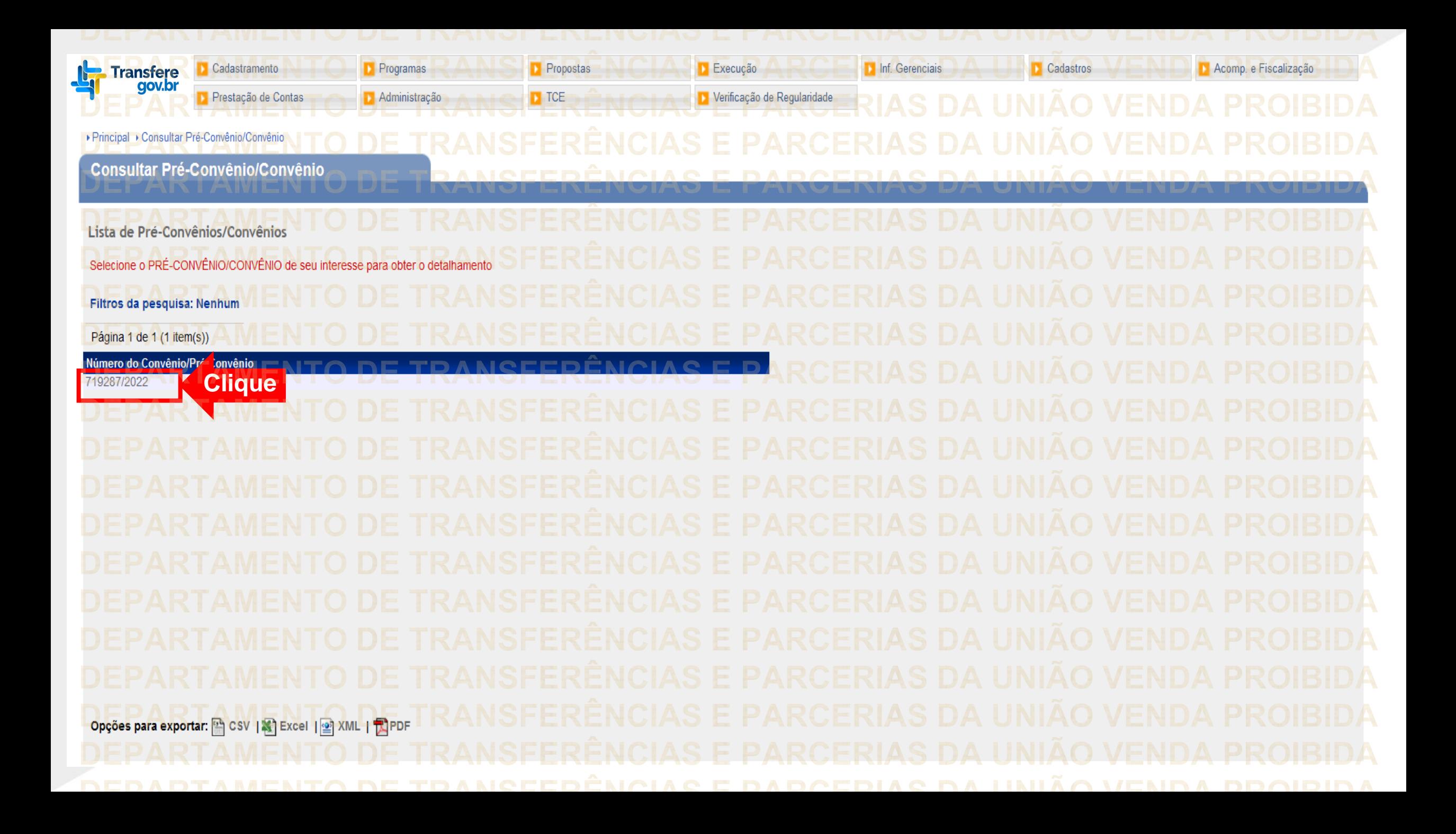

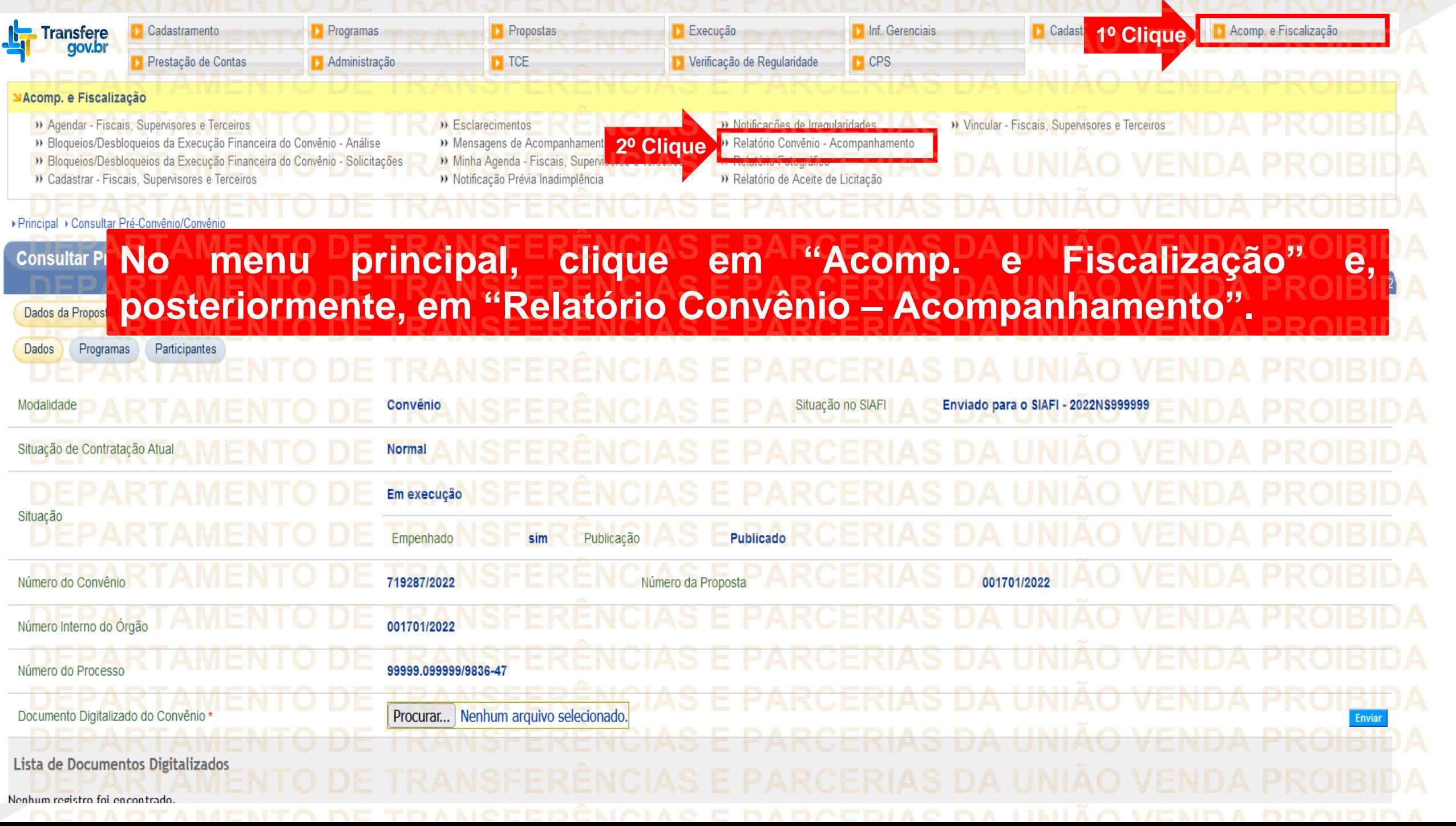

![](_page_10_Figure_0.jpeg)

![](_page_11_Figure_0.jpeg)

![](_page_12_Picture_0.jpeg)

![](_page_13_Picture_78.jpeg)

![](_page_14_Picture_30.jpeg)

![](_page_15_Picture_13.jpeg)

**Na aba "PAD Financeiro", deve-se analisar cada item. Clique no botão "Analisar" correspondente ao item que se quer analisar", ou, se preferir,** Relat **selecione os itens a serem analisados e clique em "Analisar Selecionados".**Relatório de acompanhamento salvo com sucesso. fechar $\boxtimes$ Questionário Financeiro **PAD Financeiro** Crono Físico **PAD Físico** Documentação Conclusão Questionário Físico Processos de Licitad Movimentação/Pagamento Documento de Liquidação Analisado Valor **Tipo DL Valor DL** Situação N° DL Favorecido Data **Analisar** M 15/09/2022 R\$ 194,000.00 01/2022 **NOTA FISCAL** R\$ 200.000,00 Concluída V 15/09/2022 R\$ 178,000.00 02/2022 R\$ 200,000.00 Concluída RECIBO DE PAGAMENTO A AUTONOMO **Salvar** Voltar Analisar Selecionados Analisar Todo Clique

![](_page_17_Figure_0.jpeg)

![](_page_18_Figure_0.jpeg)

![](_page_19_Picture_49.jpeg)

![](_page_20_Figure_0.jpeg)

![](_page_21_Picture_32.jpeg)

![](_page_22_Figure_0.jpeg)

![](_page_23_Picture_67.jpeg)

![](_page_24_Figure_0.jpeg)

![](_page_25_Picture_24.jpeg)

**Chegamos ao fim do nosso tutorial! DÚVIDAS:** • Se ainda ficou com dúvidas, entre em contato com a central de atendimento, por meio dos seguintes canais: ⮚**0800 978 9008** – segunda-feira a sexta-feira, das 8h00 às 18h00. ⮚[https://portaldeservicos.economia.gov.br](https://portaldeservicos.economia.gov.br/) ⮚Perguntas [frequentes](https://www.gov.br/plataformamaisbrasil/pt-br/ajuda/perguntas-frequentes) [\(https://www.gov.br/plataformamaisbrasil/pt](https://www.gov.br/plataformamaisbrasil/pt-br/ajuda/perguntas-frequentes)[br/ajuda/perguntas-frequentes](https://www.gov.br/plataformamaisbrasil/pt-br/ajuda/perguntas-frequentes))

**VENDA PROIBIDA** TRANSFERÊNCIAS E PARCERIAS DA UNIÃO VENDA PROIBIDA TRANSFERÊNCIAS E PARCERIAS DA UNIÃO VENDA PROIBIDA 'AMENTO DE TRANSFERÊNCIAS E PARCERIAS DA UNIÃO VENDA PROIBIDA ARTAMENTO DE TRANSFERÊNCIAS E PARCERIAS DA UNIÃO VENDA PROIBIDA **TRANSFERÊNCIAS E PARCERIAS DA UNIÃO VENDA PROIBIDA VENDA PROIRIDA SFERÊNCIAS F VENDA** TRANSFERÊNCIAS MINISTERIO DA<br>TRANSF**GESTÃO E DA INOVAÇÃO VENDA PROIBIDA VENDA PROIBIDA EM SERVIÇOS PÚBLIČOSAS DA UNIÃO TRANSFFRENCIAS F VENDA** 'ARTAMENTO DE TRANSFERÊNCIAS E PARCERIAS DA UNIÃO VENDA PROIBIDA TRANSFERÊNCIAS E PARCERIAS DA UNIÃO VENDA PROIBIDA **PARCERIAS DA UNIÃO VENDA PROIBIDA NSFERËNCIAS E VENDA** TRANSFERÊNCIAS E PARCERIAS DA UNIÃO VENDA PROIBIDA **VENDA STEP** DEDADTAMENTA DE TRANGEERÊNCIAG E RARGERIAG DA HNIÃA VENDA